## **UMG96RM-CBM->96RM-E - Wie kann man die Zeitzone einstellen?**

**Betrifft:** UMG96RM-CBM/-P/-E

- kann am Gerät keine Zeitzone eingestellt werden.
- können am Gerät keine Zeitpunkte für die Sommer-/Winterzeitumschaltung eingestellt werden.

Im Gerätedisplay sind keine Zeitangaben abrufbar, die die Angabe der Zeitzone erforderlich machen.

Im Gerät erfolgen alle Zeitangaben in UTC.

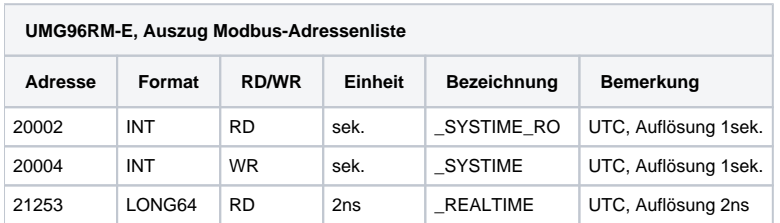

Wird die Zeitzone für Geräte-Homepage benötigt, so muss das entsprechend auf der Gerätehomepage realisiert werden.

Die UMG96RM Standard Homepage nutzt den Java Script Zeitzonen Offset. Daher wird auf der Homepage immer die Zeit des PC's angezeigt. Sollte das Gerät in einer anderen Zeitzone liegen (andere Zeitzone als der genutzte PC), wird demnach nicht die Zeit des Gerätes, sondern die Zeit des PC's angezeigt.